<span id="page-0-0"></span>John Perry

The Point of

A [class](#page-21-0) of

[Summary](#page-45-0)

## MAT 685: C++ for Mathematicians Points and classes

John Perry

University of Southern Mississippi

Spring 2017

K ロ ▶ K @ ▶ K 할 X X 할 X | 할 X 1 9 Q Q ^

#### John Perry

The Point of

A [class](#page-21-0) of

[Summary](#page-45-0)

### 1 The [Point](#page-2-0) of class

2 A [class](#page-21-0) of Point

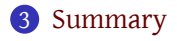

## Outline

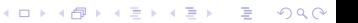

<span id="page-2-0"></span>John Perry

The Point of [class](#page-2-0)

A [class](#page-21-0) of

[Summary](#page-45-0)

### 1 The [Point](#page-2-0) of class

2 A [class](#page-21-0) of Point

3 [Summary](#page-45-0)

## Outline

K ロ ▶ K @ ▶ K 할 X X 할 X | 할 X 1 9 Q Q ^

John Perry

#### The Point of [class](#page-2-0)

A [class](#page-21-0) of

[Summary](#page-45-0)

## A point in the plane

**KORKA SERVER ORA** 

Two ways to represent a point:

- Cartesian coordinates (*x*, *y*)
- Polar coordinates  $(r, \theta)$

John Perry

#### The Point of [class](#page-2-0)

A [class](#page-21-0) of

[Summary](#page-45-0)

## A point in the plane

**KORK ERKERKINGK** 

Two ways to represent a point:

- Cartesian coordinates (*x*, *y*)
- Polar coordinates  $(r, \theta)$

C++ does not offer a Point type.

John Perry

The Point of [class](#page-2-0)

A [class](#page-21-0) of

[Summary](#page-45-0)

# How can we work with points?  $(0/ ...)$

K ロ ▶ K 個 ▶ K 로 ▶ K 로 ▶ 『로 → 9 Q @

One way:

- variable Px is *P*'s *x* value
- Py *y* value
- Pr *r* value
- Pt  $\theta$  value

John Perry

The Point of [class](#page-2-0)

A [class](#page-21-0) of

[Summary](#page-45-0)

# How can we work with points?  $(0/ ...)$

One way:

- variable Px is *P*'s *x* value
- Py *y* value
- Pr *r* value
- Pt  $\theta$  value

Then

- manually track which variables correspond to which point(s)
- pass all four as arguments to functions

John Perry

The Point of [class](#page-2-0)

A [class](#page-21-0) of

[Summary](#page-45-0)

# How can we work with points?  $(0/ ...)$

One way:

- variable Px is *P*'s *x* value
- Py *y* value
- Pr *r* value
- Pt  $\theta$  value

Then

• manually track which variables correspond to which point(s)

**KORKA SERVER ORA** 

• pass all four as arguments to functions This can get confusing.

John Perry

```
The Point of
class
```
A [class](#page-21-0) of

[Summary](#page-45-0)

# How can we work with points?  $(1/...)$

*Structured programming* introduced a way of organizing related data into *fields* of a *structure*:

```
struct Point {
  double x, y, r, theta;
};
```
This defines a new type: Point. We can define objects of this type, and access fields using the dot operator:

```
Point a;
a. x = 3.0;a.y = 2.0;a.r = sqrt(13);a.theta = 0.666636;
```
John Perry

The Point of [class](#page-2-0)

A [class](#page-21-0) of

[Summary](#page-45-0)

# How can we work with points?  $(1.5/$ ...)

We can also write a function to automatically determine polar from Cartesian:

**KORK ERKER IN SACK** 

```
void polar from cartesian(Point & P) {
 P.r = sqrt(P.x*P.x + P.y*P.y);P.theta = atan(P.x/P.y);}
```
John Perry

The Point of [class](#page-2-0)

A [class](#page-21-0) of

[Summary](#page-45-0)

# Pros and cons of structured approach

Pros

• related data stays together, easier to track

Cons

- all fields must be updated manually, *or*
- must manually pass to function to update other fields, *and*

**KORK ERKER IN SACK** 

• structure is modifiable by any fool with a keyboard

John Perry

The Point of [class](#page-2-0)

A [class](#page-21-0) of

[Summary](#page-45-0)

# Pros and cons of structured approach

### Pros

• related data stays together, easier to track

### Cons

- all fields must be updated manually, *or*
- must manually pass to function to update other fields, *and*
- structure is modifiable by any fool with a keyboard

```
P.x = 3.0;P \cdot y = 2.0;P.r = 1.0; // cuz I sed soP.theta = 40; // degs rool rads drool!!!
```
John Perry

The Point of [class](#page-2-0)

A [class](#page-21-0) of

[Summary](#page-45-0)

# How can we work with points?  $(2/ ...)$

**KORKA SERVER ORA** 

*Object-oriented programming* beefed up structures into *classes*. New ideas:

- data hiding
- encapsulation
- inheritance
- overloading
- polymorphism

We briefly describe these ideas

John Perry

The Point of [class](#page-2-0)

A [class](#page-21-0) of

[Summary](#page-45-0)

```
Data hiding
```
Programmer can restrict use of data points using access specifiers

public data can be changed by any fool with a keyboard

```
class Point {
public:
  double x, y, r, theta;
};
Point P;
P. x = 3.0;P.y = 2.0;P.r = 1.0; // cuz I sed so
```

```
MAT 685: C++
for Mathemati-
    cians
```
John Perry

```
The Point of
class
```

```
A class of
```
[Summary](#page-45-0)

```
Data hiding
```
**KORK ERKERKINGK** 

Programmer can restrict use of data points using access specifiers

private or protected data cannot

```
class Point {
protected:
  double x, y, r, theta;
};
Point P;
P.x = 3.0; // compiler error
P.y = 2.0; // compiler error
P.r = 1.0; // compiler error
```
We distinguish protected from private later — best to use protected

John Perry

#### The Point of [class](#page-2-0)

A [class](#page-21-0) of

[Summary](#page-45-0)

# Encapsulation

**KORK ERKER IN SACK** 

Programmer can link *data* with *algorithms* related to that data

```
class Point {
protected:
  double x, y, r, theta;
public:
  void rotate(double angle);
};
void Point::rotate(double angle) {
  // a miracle occurs here
}
Point P;
P.rotate(3.14159);
```
### **Inheritance**

**KORK ERKERKINGK** 

The Point of [class](#page-2-0)

MAT 685: C++ [for Mathemati](#page-0-0)cians John Perry

A [class](#page-21-0) of

[Summary](#page-45-0)

New classes can inherit data and methods, facilitating code reuse

```
class Colored_Point : public Point {
protected:
  unsigned red, green, blue;
}
Colored Point CP;
CP.rotate(3.14159); // for free, from Point
```
## Overloading

**KORK ERKERKINGK** 

The Point of [class](#page-2-0)

MAT 685: C++ [for Mathemati](#page-0-0)cians John Perry

A [class](#page-21-0) of

[Summary](#page-45-0)

Arithmetic operators can be extended to new types

```
class Abelian_Point : public Point {
  Abelian Point operator +(Abelian Point &);
};
Abelian Point P, Q, R;
R = P + Q;
```
## Polymorphism

**KORKA SERVER ORA** 

The Point of [class](#page-2-0)

MAT 685: C++ [for Mathemati](#page-0-0)cians John Perry

A [class](#page-21-0) of

[Summary](#page-45-0)

*"A word means just what I choose it to mean — neither more nor less."*

*— Humpty Dumpty, Alice Through the Looking Glass*

Functions do different things, depending on their inputs

## Polymorphism

**KORKA SERVER ORA** 

*"A word means just what I choose it to mean — neither more nor less."*

*— Humpty Dumpty, Alice Through the Looking Glass*

Functions do different things, depending on their inputs

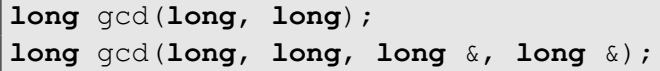

…so you've already seen this in action.

#### The Point of [class](#page-2-0)

MAT 685: C++ [for Mathemati](#page-0-0)cians John Perry

A [class](#page-21-0) of

[Summary](#page-45-0)

John Perry

The Point of [class](#page-2-0)

A [class](#page-21-0) of

[Summary](#page-45-0)

# How can we work with points?  $(2/ ...)$

*Object-oriented programming* beefed up structures into *classes*. New ideas:

- data hiding
- encapsulation
- inheritance
- overloading
- polymorphism

This chapter focuses on **encapsulation** and **overloading**

**KORK ERKERKINGK** 

#### <span id="page-21-0"></span>John Perry

The Point of

A [class](#page-21-0) of Point

[Summary](#page-45-0)

### 1 The [Point](#page-2-0) of class

2 A [class](#page-21-0) of Point

3 [Summary](#page-45-0)

### Outline

K ロ ▶ K @ ▶ K 할 X X 할 X | 할 X 10 Q Q Q

## Interface

**KORK ERKERKINGK** 

What should a Point class do?

- initialize
- report values (they're protected, after all)
- modify values
	- set
	- rotate
- compare values
	- equality
	- ordering?
- compute values
	- distance
	- midpoint

The Point of

MAT 685: C++ [for Mathemati](#page-0-0)cians John Perry

A [class](#page-21-0) of Point

[Summary](#page-45-0)

## Interface code

### Listing 1: point.hpp (p. 1/2, sans comments)

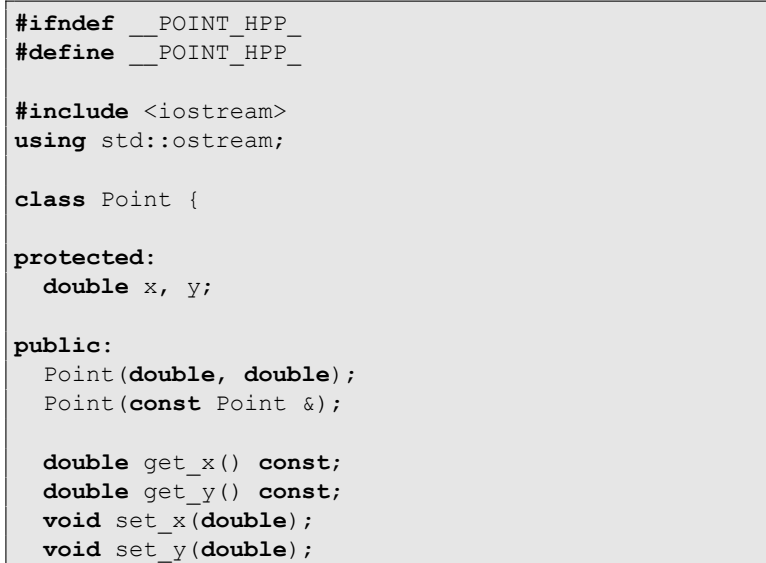

The Point of

MAT 685: C++ [for Mathemati](#page-0-0)cians John Perry

A [class](#page-21-0) of Point

[Summary](#page-45-0)

John Perry

### The Point of

A [class](#page-21-0) of Point

[Summary](#page-45-0)

## Interface code

Listing 2: point.hpp (p. 2/2, sans comments)

```
double get_radius() const;
double get_angle() const;
void set_radius(double);
void set_angle(double);
```

```
void rotate(double);
```

```
bool operator == (const Point &) const;
bool operator != (const Point &) const;
```
};

```
double distance(const Point &, const Point &);
Point midpoint(const Point &, const Point &);
```
ostream & **operator** << (ostream &, **const** Point &);

**#endif**

#### John Perry

### The Point of

#### A [class](#page-21-0) of Point

[Summary](#page-45-0)

## Observations on data

**KORK ERKERKINGK** 

- only saving rectangular coordinates
- polar coordinates computed on demand
	- time/space tradeoff
	- memory cheap (these days), computation expensive
	- this implementation a bit unusual

John Perry

The Point of

A [class](#page-21-0) of Point

[Summary](#page-45-0)

## Observations on methods (1/3)

K ロ ▶ K 個 ▶ K 로 ▶ K 로 ▶ 『로 → 9 Q @

• *Construction*

- Used to initialize data
- *Always* named by class

John Perry

The Point of

A [class](#page-21-0) of Point

[Summary](#page-45-0)

# Observations on methods (1/3)

- *Construction*
	- Used to initialize data
	- *Always* named by class
	- Second version is *copy constructor*
		- Class(**const** & Class);
		- often needed for return statements

**KORK ERKER IN SACK** 

• best to implement in general

John Perry

The Point of

A [class](#page-21-0) of Point

[Summary](#page-45-0)

# Observations on methods (1/3)

- *Construction*
	- Used to initialize data
	- *Always* named by class
	- Second version is *copy constructor*
		- Class(**const** & Class);
		- often needed for return statements
		- best to implement in general
	- "default" constructor possible
		- does nothing useful
		- to get it, do not specify a constructor
	- if you provide constructor(s)
		- "default" constructor not created
		- object initialization *must* follow constructor(s)
		- can be a problem for arrays

John Perry

The Point of

A [class](#page-21-0) of Point

[Summary](#page-45-0)

## Observations on methods (2/3)

• "Getters"

- get  $x()$ , get  $y()$ , get radius(), get\_angle()
- data protected; getters used to report values
- no need to implement for data you want to hide

**KORK ERKER IN SACK** 

• **const**: method *does not change object*

John Perry

The Point of

A [class](#page-21-0) of Point

[Summary](#page-45-0)

## Observations on methods (2/3)

• "Getters"

- get  $x()$ , get  $y()$ , get radius(), get\_angle()
- data protected; getters used to report values
- no need to implement for data you want to hide
- **const**: method *does not change object*
- "Setters"
	- set  $x()$ , set  $y()$ , set radius(), set angle()
	- data protected; setters used to modify values
	- no need to implement for any fool with a keyboard

**KORK ERKER IN SACK** 

John Perry

The Point of

A [class](#page-21-0) of Point

[Summary](#page-45-0)

## Observations on methods (3/3)

K ロ ▶ K 個 ▶ K 로 ▶ K 로 ▶ 『로 → 9 Q @

• Modification

• rotate()

John Perry

The Point of

A [class](#page-21-0) of Point

[Summary](#page-45-0)

# Observations on methods (3/3)

• Modification

- rotate()
- Comparison
	- operator ==  $()$ , operator  $!=$   $()$
	- allows us to compare points in "natural" way
	- **const**: method *does not change objects*
	- not required for a class
	- if left undefined, C++ will compare in a "default" way

**KORK ERKER IN SACK** 

• probably not what you want

#### John Perry

The Point of

A [class](#page-21-0) of Point

[Summary](#page-45-0)

## Other functions

K ロ ▶ K 個 ▶ K 로 ▶ K 로 ▶ 『로 → 9 Q @

C++ not a "pure" object-oriented language

• not all functions need to be methods

## Other functions

**KORK ERKER IN SACK** 

#### MAT 685: C++ [for Mathemati](#page-0-0)cians

### John Perry

### The Point of

A [class](#page-21-0) of Point

[Summary](#page-45-0)

- C++ not a "pure" object-oriented language
	- not all functions need to be methods
	- some functions make more sense outside class
		- distance() "belongs" to which Point?

## Other functions

**KORK ERKER IN SACK** 

The Point of

MAT 685: C++ [for Mathemati](#page-0-0)cians John Perry

A [class](#page-21-0) of Point

[Summary](#page-45-0)

C++ not a "pure" object-oriented language

- not all functions need to be methods
- some functions make more sense outside class
	- distance() "belongs" to which Point?
- some functions best implemented outside class
	- operator  $\lt\lt$  () and operator  $\gt\gt$  ()
	- *can* be implemented as methods, but often gets ugly

#### John Perry

```
The Point of
```
A [class](#page-21-0) of Point

[Summary](#page-45-0)

## Implementation

```
Listing 3: point.cpp (1/5)
```

```
#include "point.hpp"
#include <cmath>
using std::sqrt; using std::cos;
using std::acos; using std::atan2;
Point::Point(double new_x, double new_y) {
 x = new x; y = new y;}
Point::Point(const Point & other) {
 x = other.x; y = other.y;}
double Point::get_x() const { return x; }
double Point::get_y() const { return y; }
```
### Implementation

```
Listing 4: point.cpp (2/5)
void Point::set x(double new x) { x = new x; }
void Point::set y(double new y) { y = new y; }
double Point::get_radius() const {
  return sqrt(x*x + y*y);
}
void Point::set_radius(double r) {
  if (x == 0 and y == 0) { x = r; }else {
    double a = get angle();
    x = r * cos(a);y = r * sin(a);}
}
```
MAT 685: C++ [for Mathemati](#page-0-0)cians John Perry The Point of

A [class](#page-21-0) of Point [Summary](#page-45-0)

**KORK ERKERKINGK** 

### Implementation

```
Listing 5: point.cpp (3/5)
```

```
double Point::get_angle() const {
  double result;
  if (x == 0 and y == 0) result = 0;else {
    const double pi = acos(-1);
    result = atan2(y, x);
    if (result \leq 0) result += 2 \cdot \pi i;
  }
  return result;
}
void Point::set_angle(double theta) {
  double r = qet radius();
  x = r * cos(theta);y = r * cos(theta);
}
```
MAT 685: C++ [for Mathemati](#page-0-0)cians John Perry The Point of A [class](#page-21-0) of Point [Summary](#page-45-0)

**KORK ERKERKINGK** 

```
Implementation
               Listing 6: point.cpp (4/5)void Point::rotate(double theta) {
  set angle(get angle() + theta);
}
bool Point::operator == (const Point & Q) const {
 return (x == Q.x and y == Q.y);}
bool Point::operator != (const Point & Q) const {
 return (x := 0.x or y := 0.y);}
double distance(const Point & P, const Point & Q) {
  double dx = P.get x() - Q.get x();
  double dy = P.get y() - Q.get y();
  return sqrt(dx*dx + dy*dy);
}
```
MAT 685: C++ [for Mathemati](#page-0-0)cians John Perry The Point of

A [class](#page-21-0) of Point [Summary](#page-45-0)

### Implementation

**KORK ERKERKINGK** 

### Listing 7:  $point$ .cpp  $(5/5)$

MAT 685: C++ [for Mathemati](#page-0-0)cians John Perry The Point of

A [class](#page-21-0) of Point [Summary](#page-45-0)

```
Point midpoint(const Point & P, const Point & Q) {
  double x = (P.get x() + Q.get x()) / 2;double y = (P.get y() + Q.get y()) / 2;return Point(x, y);
}
ostream & operator << (ostream & os, const Point & P)
{
  os << '(' << P.get_x() << ',' << P.get_y() << ')';
  return os;
}
```
#### John Perry

### The Point of

A [class](#page-21-0) of Point

[Summary](#page-45-0)

### Listing 8: test  $point.cpp (1/2)$

```
#include <iostream>
using std::cout; using std::endl;
#include <cmath>
using std::acos;
#include "point.hpp"
int main() {
  Point X(0,0);
  Point Y(3, 4);
  cout << "The point X is " << X
       << " and the point Y is " << Y << endl;
  cout << "Point Y in polar coordinates is ("
       << Y.get radius() << ','
       << Y.get angle() << ") \n";
  cout << "The distance between these points is "
       << distance(X, Y) << endl;
```
Test

#### John Perry

### The Point of

A [class](#page-21-0) of Point

[Summary](#page-45-0)

}

### Listing 9: test  $point.cpp (2/2)$

```
cout << "The midpoint between these points is "
     << midpoint(X, Y) << endl;
const double pi = a cos(-1);
Y.rotate(pi/2);
cout << "After a 90 degree rotation, Y is "
     << Y << endl;
Y.set_radius(100);
cout << "After rescaling, Y is " << Y << endl;
Point Z(Y);
cout \ll "After setting Z to Y, Z is " \ll Z \ll endl;
X = Point(5, 3);
Y = Point(5, -3);cout \lt\lt "Now X is " \lt\lt X \lt\lt ", Y is " \lt\lt Y \lt\lt endl;
if (X == Y)cout << "They are equal\n";
if (X != Y)cout \lt\lt "They are not equal\n";
```
Test

#### John Perry

The Point of

A [class](#page-21-0) of Point

[Summary](#page-45-0)

### Compile, execute test

**KORK ERKERKINGK** 

\$ g++ -c point.cpp \$ g++ -o test\_point point.o test\_point.cpp \$ ./test point The point X is  $(0,0)$  and the point Y is  $(3,4)$ Point Y in polar coordinates is (5,0.927295) The distance between these points is 5 The midpoint between these points is  $(1.5, 2)$ After a 90 degree rotation, Y is  $(-4, -4)$ After rescaling, Y is (-70.7107,-70.7107) After setting Z to Y, Z is (-70.7107,-70.7107) Now X is  $(5,3)$  and Y is  $(5,-3)$ They are not equal

#### John Perry

The Point of

A [class](#page-21-0) of Point

[Summary](#page-45-0)

### Homework

イロト 4 個 ト 4 差 ト 4 差 ト - 差 - 約 Q Q →

### pp. 112–114 #6.1, 6.2, 6.3, 6.6, 6.7

#### <span id="page-45-0"></span>John Perry

The Point of

A [class](#page-21-0) of

[Summary](#page-45-0)

### 1 The [Point](#page-2-0) of class

2 A [class](#page-21-0) of Point

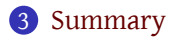

## Outline

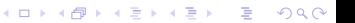

### Summary

K ロ ▶ K @ ▶ K 할 X X 할 X | 할 X 1 9 Q Q ^

#### <span id="page-46-0"></span>MAT 685: C++ [for Mathemati](#page-0-0)cians

#### John Perry

The Point of

A [class](#page-21-0) of

[Summary](#page-45-0)

- Math stuff
	- None, really
- Programming stuff
	- object-oriented programming
	- encapsulation
	- classes